## **Location Of The Online Examples**

•WWW:

- www.cpsc.ucalgary.ca/~tamj/231/examples/list\_functions

•UNIX:

- /home/231/examples/list\_functions

James Tam

#### **Important Things To Keep In Mind**

•(What you should now): Lists are a composite type that can be decomposed into other types.

•Other important points:

- Copying lists

- Passing lists as parameters

James Tam

#### **Copying Lists**

•Reminder:

- A list variable is not actually a list!

- Instead that list variable is actually a reference to the list.

- (This is important because if you use the assignment operator to copy from list to another you will end up with only one list).

 $list1 = [1,2]$  $list2 = [2, 1]$ print (list1, list2)

 $list1 = list2$ print (list1, list2)

 $list1[0] = 99$ print list1, list2

James Tam

# **Copying Lists (2)** Reminder: - To copy the elements of one list to another a loop is needed to copy each successive elements.  $list1 = [1,2,3,4]$  $list2 = \Box$ for i in range (0, 4, 1): list2.append(list1[i]) print (list1, list2)  $list1[1] = 99$ print (list1, list2)

James Tam

### **Parameter Passing**

•What you've seen so far:

- Passing a parameter into a function makes a local copy of the value passed in.
- This is referred to as **PASS BY VALUE**.
- Changes made to the parameter will only be made to the local copy and not the original.

James Ta

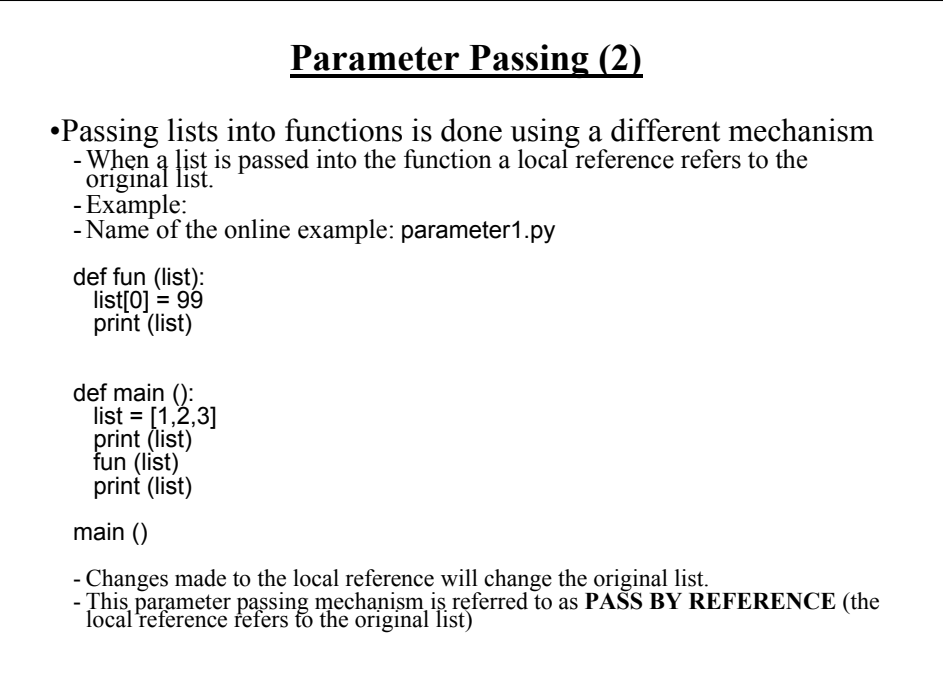

James Tam

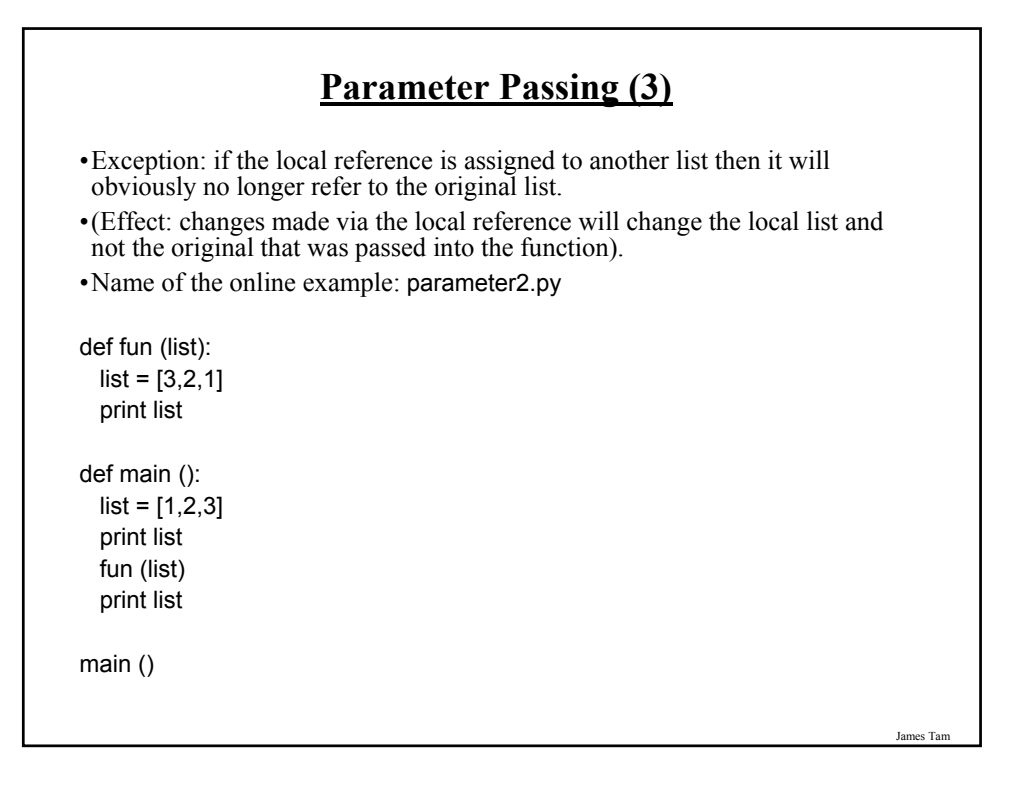